## **Distribution EOLE - Tâche #18010**

Scénario # 18373 (Terminé (Sprint)): Traitement express MEN (1-3)

# **Étudier les mails envoyés par les modules**

24/11/2016 10:22 - Klaas TJEBBES

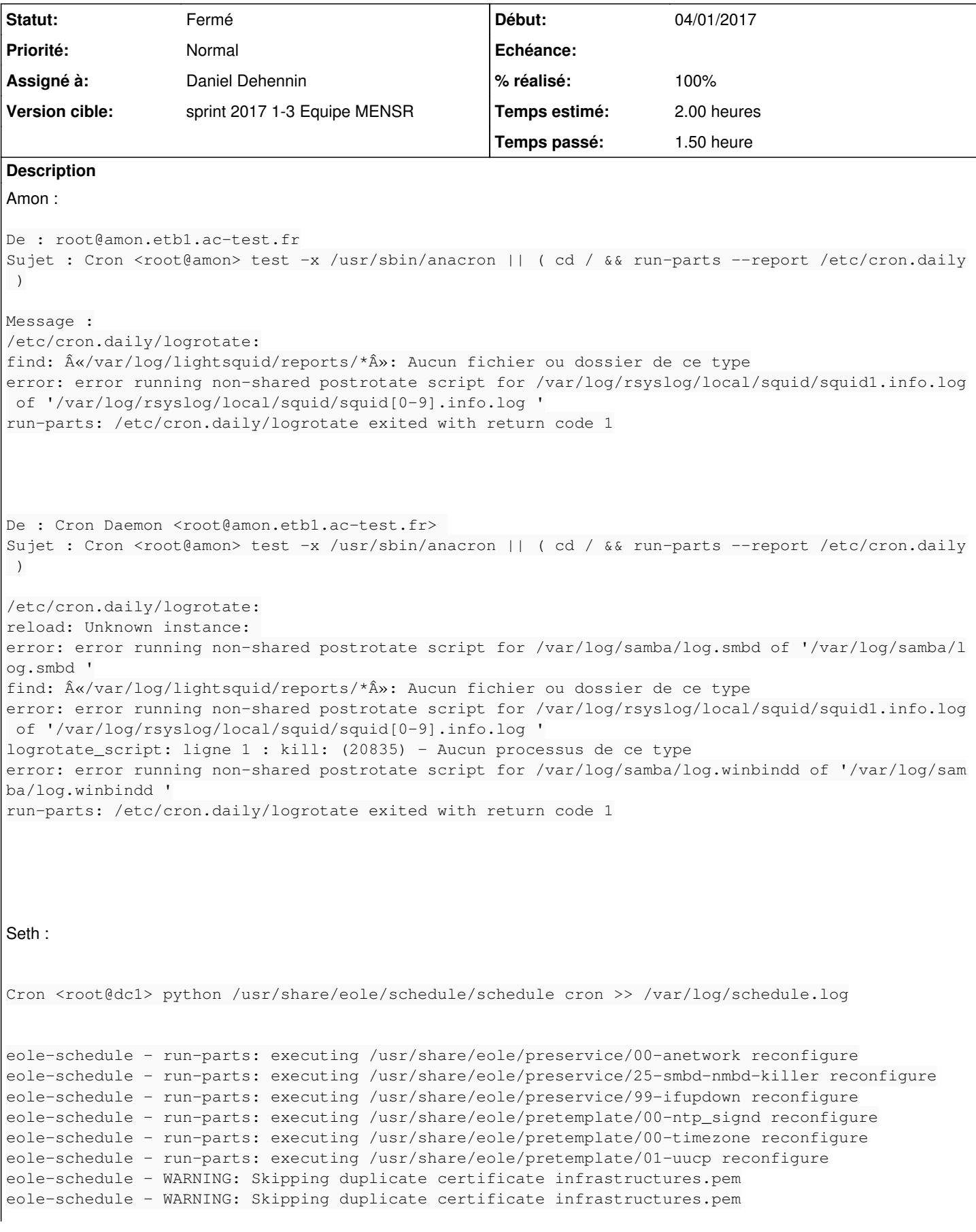

```
eole-schedule - WARNING: Skipping duplicate certificate ca.crt
eole-schedule - WARNING: Skipping duplicate certificate ca.crt
eole-schedule - WARNING: Skipping duplicate certificate ACCVRAIZ1.pem
eole-schedule - WARNING: Skipping duplicate certificate ACCVRAIZ1.pem
eole-schedule - WARNING: Skipping duplicate certificate eole.crt
eole-schedule - WARNING: Skipping duplicate certificate eole.crt
eole-schedule - run-parts: executing /usr/share/eole/posttemplate/00-eole-common reconfigure
eole-schedule - run-parts: executing /usr/share/eole/posttemplate/00-upgrade-messages reconfigure
eole-schedule - run-parts: executing /usr/share/eole/posttemplate/01-ead reconfigure
eole-schedule - run-parts: executing /usr/share/eole/posttemplate/01-eoleflask-nginx reconfigure
eole-schedule - run-parts: executing /usr/share/eole/posttemplate/03-mail reconfigure
eole-schedule - run-parts: executing /usr/share/eole/posttemplate/05-dhcp reconfigure
eole-schedule - run-parts: executing /usr/share/eole/posttemplate/05-wpkg reconfigure
eole-schedule - run-parts: executing /usr/share/eole/posttemplate/70-eoleflask reconfigure
eole-schedule - run-parts: executing /usr/share/eole/postservice/25-manage-samba reconfigure
```
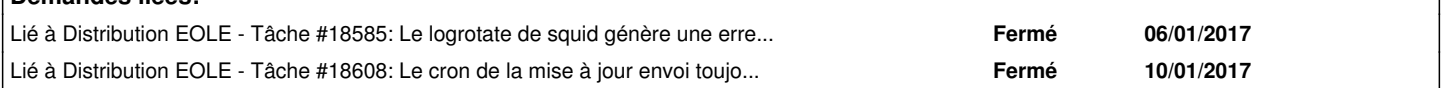

#### **Historique**

**Demandes liées:**

#### **#1 - 28/11/2016 09:38 - Daniel Dehennin**

*- Description mis à jour*

### **#2 - 29/11/2016 10:23 - Klaas TJEBBES**

- *Tracker changé de Demande à Proposition Scénario*
- *Description mis à jour*

#### **#3 - 29/11/2016 10:27 - Klaas TJEBBES**

- *Sujet changé de amon : logrotate envoie des mail "Aucun fichier ou dossier de ce type" à Étudier les mails envoyés par les modules*
- *Description mis à jour*

### **#4 - 01/12/2016 10:11 - Klaas TJEBBES**

*- Description mis à jour*

#### **#5 - 16/12/2016 14:27 - Scrum Master**

- *Tracker changé de Proposition Scénario à Tâche*
- *Projet changé de Amon à Distribution EOLE*
- *Temps estimé mis à 2.00 h*
- *Tâche parente mis à #18373*
- *Restant à faire (heures) mis à 2.0*

### **#6 - 04/01/2017 09:38 - Scrum Master**

- *Statut changé de Nouveau à En cours*
- *Début mis à 04/01/2017*

### **#7 - 04/01/2017 09:38 - Scrum Master**

*- Assigné à mis à Daniel Dehennin*

### **#8 - 06/01/2017 15:11 - Daniel Dehennin**

*- Lié à Tâche #18585: Le logrotate de squid génère une erreur lorsqui'il n'y a aucun rapport lightsquid ajouté*

### **#9 - 06/01/2017 15:29 - Daniel Dehennin**

```
logrotate_script: ligne 1 : kill: (20835) - Aucun processus de ce type
error: error running non-shared postrotate script for /var/log/samba/log.winbindd of '/var/log/samba/log.winbi
ndd '
```
Le fichier PID **/var/run/samba/winbindd.pid** est présent mais le processus ne fonctionne pas.

Cela vient du fait que nous avons activé type squid auth == NTLM/SMB mais que le serveur n'est pas join à un domaine, ce qui génère l'erreur :

```
root@amon:~# cat /var/log/samba/log.winbindd
   initialize_winbindd_cache: clearing cache and re-creating with version number 2
[2017/01/06 15:23:26.356262,  0] ../source3/winbindd/winbindd_util.c:869(init_domain_list)
   Could not fetch our SID - did we join?
[2017/01/06 15:23:26.356321,  0] ../source3/winbindd/winbindd.c:1399(winbindd_register_handlers)
   unable to initialize domain list
```
Le problème disparaît lorsque le serveur *[Amon](https://dev-eole.ac-dijon.fr/projects/amon)* est joint à un domaine.

#### **#10 - 06/01/2017 16:35 - Daniel Dehennin**

- *% réalisé changé de 0 à 100*
- *Restant à faire (heures) changé de 2.0 à 0.0*

#### Pour le module Seth, je ne reproduis pas sur **etb1.seth1-2.6.1a2-Instance-Auto** :

root@seth1:~# python /usr/share/eole/schedule/schedule cron >> /var/log/schedule.log root@seth1:~# cat /var/log/schedule Démarrage de pre schedule daily pre schedule daily accompli Démarrage de post schedule daily post schedule daily accompli Démarrage de pre schedule once pre schedule once accompli Démarrage de post schedule once post schedule once accompli

### **#11 - 09/01/2017 09:35 - Scrum Master**

*- Statut changé de En cours à Résolu*

### **#12 - 09/01/2017 09:36 - Scrum Master**

*- Statut changé de Résolu à En cours*

### **#13 - 11/01/2017 08:51 - Daniel Dehennin**

*- Lié à Tâche #18608: Le cron de la mise à jour envoi toujours un mail ajouté*

### **#14 - 12/01/2017 09:31 - Scrum Master**

*- Statut changé de En cours à Fermé*